# MDPs: MARKOV DECISION PROCESSES

### **JULIA ACADEMY: POMDPS.JL**

DECISION MAKING UNDER UNCERTAINTY

### WHAT IS AN MDP?

**Definition: MDP.** A *Markov decision process* (MDP) is a *problem formulation* that defines how an agent takes sequential *actions* from *states* in its environment, guided by *rewards*—using uncertainty in how it *transitions* from state to state.

• Formally, an MDP is defined by the following:

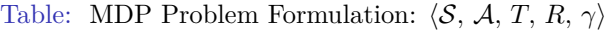

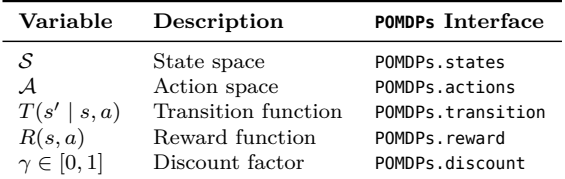

Remember, an MDP is a *problem formulation* and *not an algorithm*. An MDP formulation enables the use of solution methods, i.e. algorithms.

### MDP EXAMPLE: GRID WORLD

In the **Grid World** problem, an *agent* moves around a grid attempting to collect as much reward (**green cells**) as possible, avoiding negative rewards (**red cells**).

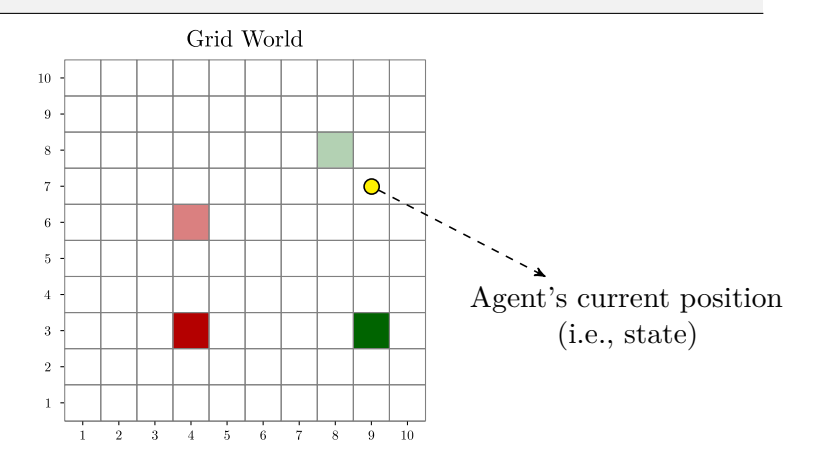

### MDP: STATE SPACE

#### **Definition: State space** S**.**

A set of all possible *states* an agent can be in (discrete or continuous).

#### Grid World  $10$  $9 \overline{\mathbf{x}}$   $\overline{\mathbf{y}}$  $7.1$  $\Omega$  $6 -$ **SANTA**  $5 4 -$ **State**  $3 (x, y)$  of  $(9, 7)$  $2$  - $1$ .  $\overline{2}$  $3 \quad 4$  $-5$  $-6$  $\overline{7}$  $\overline{8}$  $9 -10$

#### **Grid World example**:

All possible  $(x, y)$ cells in a  $10 \times 10$  grid (i.e., 100 discrete states)

## MDP: ACTION SPACE

#### **Definition: Action space** A**.**

A set of all possible *actions* an agent can take (discrete or continuous).

### **Grid World example**:

The four (discrete) cardinal directions: [up, down, left, right]

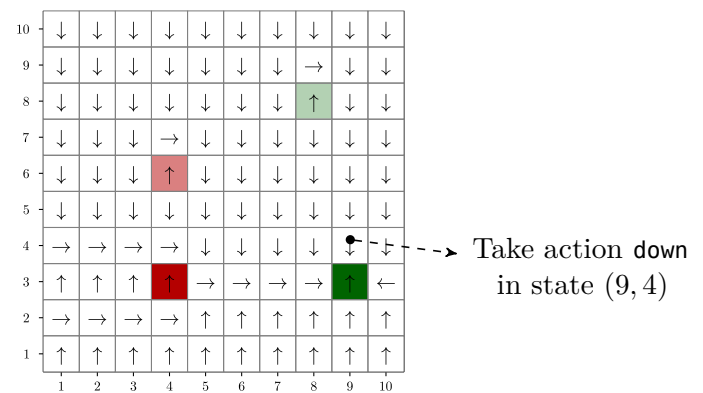

#### Grid World Actions

### MDP: TRANSITION FUNCTION

 $\textbf{Definition:} \ \ \textbf{transition function}^1 \ \ T(s' \mid s,a).$ 

Defines how the agent *transitions* from the current state  $s$  to the next state  $s'$  when taking action  $a$ . Returns a *probability distribution* over all possible next states  $s'$  given  $(s, a)$ .

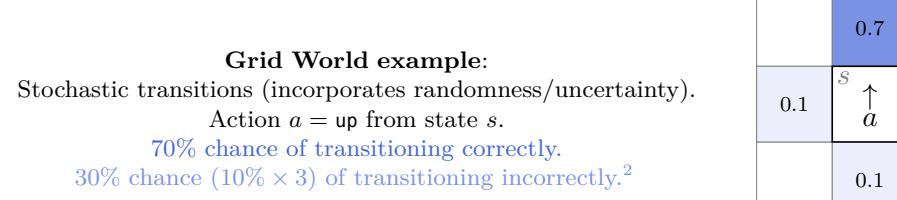

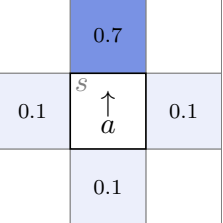

<sup>1</sup>Sometimes called the *transition model*.

<sup>2</sup>i.e., a different action is taken.

#### MDP: REWARD FUNCTION

#### **Definition:** Reward function<sup>1</sup>  $R(s, a)$ .

A defines the *reward* an agent receives when taking action a from state s.

#### **Grid World example**: Two cells contain **positive rewards** and two cells contain **negative rewards**, all others are **zero**.

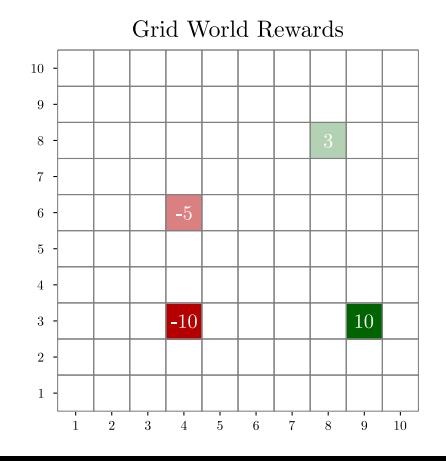

<sup>1</sup>Sometimes called the *reward model*.

### MDP: DISCOUNT FACTOR

#### **Definition: Discount factor**  $\gamma \in [0, 1]$ **.**

The *discount factor* controls how myopic (short-sighted) the agent is in its decision making (e.g., when  $\gamma = 0$ , the agent only cares about immediate rewards (myopic) and as  $\gamma \to 1$ , the agent takes in potential future information in its decision making process).

![](_page_7_Figure_3.jpeg)

<sup>&</sup>lt;sup>1</sup>The sum of the *discounted future rewards* is called the *utility*  $U(s)$  or the *value*  $V(s)$  of a state.

## OuickPOMDPs: GRID WORLD

```
using POMDPs, POMDPModelTools, QuickPOMDPs
 struct State; x::Int; y::Int end # State definition
@enum Action UP DOWN LEFT RIGHT # Action definition
@enum Action UP DOWN LEFT RIGHT # Action definition<br>s = [[State(x,y) for x=1:10, y=1:10]..., State(-1,-1)] # State-space <br> = fUP, DOWN, LEFT, RIGHT] # Action=space
const MOVEMENTS = Dict(UP=>State(0,1), DOWN=>State(0,-1), LEFT=>State(-1,0), RIGHT=>State(1,0))
Base.:4(s1::State, s2::State) = State(s1.x + s2.x, s1.y + s2.y) # Helper for applying actions
function T(s, a) # Transition function
       R(s) := 0 && return Deterministic(State(-1,-1))<br>R(s) != 0 && return Deterministic(State(-1,-1))<br>N<sub>a</sub> = length(d)
       N_a = \text{length}(\mathcal{A})<br>next_states = Vector{State}(undef, N_a + 1)<br>probabilities = zeros(N_a + 1)
      probabilities = zeros(N_a + 1)<br>for (i, a<sup>'</sup>) in enumerate(x)
           prob = (a' = a) ? (0.7 : (1 - 0.7) / (N<sub>r</sub> - 1))destination = s + MOVEMENTS[a′]
           next_states[i+1] = destination
             incxt_states[i+1] = destination<br>if 1 ≤ destination.x ≤ 10 && 1 ≤ destination.y ≤ 10<br>probabilities[i+1] += prob
           end
       end
(next_states[1], probabilities[1]) = (s, 1 - sum(probabilities))
return SparseCat(next_states, probabilities)
end
 function R(s, a=missing) # Reward function
if s == State(4,3)
           return -10
      elseif s == State(4,6)
           return -5
      elseif s == State(9,3)
           return 10
      elseif s == State(8,8)
           return 3
      end
      return 0
end
abstract type GridWorld <: MDP{State, Action} end
mdp = QuickMDP(GridWorld,
      state = -s.
      active = 4.
      transition = T,
      reward = R,
      discount = 0.95.
      isterninal = s-ys=State(-1,-1));
```
- This code<sup>*a*</sup> defines the entire *Grid World* problem using QuickPOMDPs.jl
	- Just a sneak-peek: we'll walk through this in detail in the Pluto notebooks

![](_page_8_Figure_4.jpeg)

*<sup>a</sup>*Yes, this is self-contained—copy and paste it into a notebook or REPL!

### MDP SOLVERS

A number of ways to solve MDPs are implemented in the following packages.

![](_page_9_Picture_73.jpeg)

#### Table: MDP Solution Methods

\* Monte Carlo Tree Search.

When defining your problem, the *type* of state and action space is very important!

#### REINFORCEMENT LEARNING SOLVERS

Certain problems are better suited in the *reinforcement learning* (RL) domain. Several RL solvers that adhere to the **POMDPs**.jl interface are implemented in the following packages.

#### Table: Reinforcement Learning Solution Methods

![](_page_10_Picture_78.jpeg)

When defining your problem, the *type* of state, action, and observation space is very important!